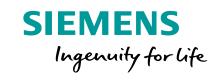

# **FOSSology and SW360:** Updates

Presenter: michael.c.jaeger@siemens.com

© Siemens AG 2019

**Siemens Corporate Technology** 

## **FOSSology and SW360**

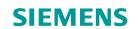

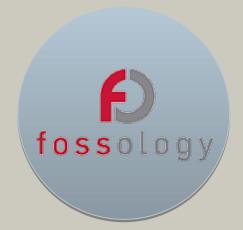

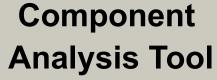

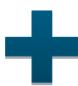

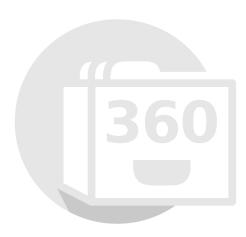

Software Catalogue

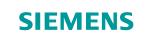

## **FOSSology – Linux Foundation Collaboration**

#### www.fossology.org

- 2008 initial publication by HP
- 2015 Linux Foundation Collaboration Project
- A Linux server application
- Different tasks for OSS license compliance
  - Scanning for licenses
  - Copyright, authorship, e-mails
  - ECC statements
  - Generation of documentation
  - Export and import SPDX files

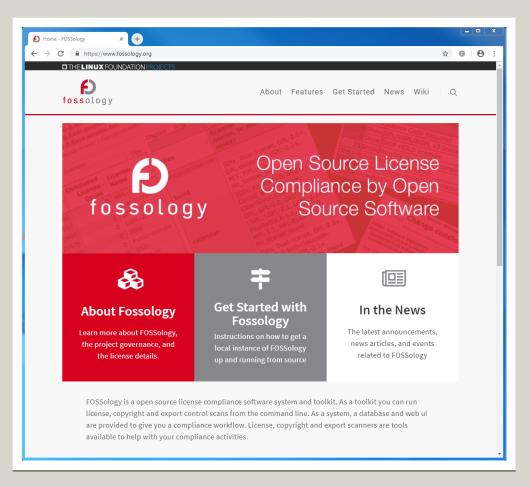

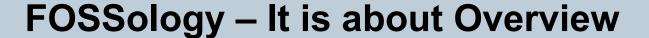

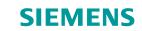

## **High Level and Drill Down**

- Aggregation
  - Folder hierarchy of license findings
  - License-statement oriented view on files
  - Copyright aggregation
- Drill down
  - Navigate into folders
  - Filtering
  - Identify "the single" file

| Display 25 v licenses Display 50 v files (tree view or flat)                                                                                |                                 |                                    |                                                        |                                                                                                    |                            |
|----------------------------------------------------------------------------------------------------|---------------------------------|------------------------------------|--------------------------------------------------------|----------------------------------------------------------------------------------------------------|----------------------------|
|                                                                                                    | Complete                        | Clear                              |                                                        | filter for scan resul *                                                                                                    | filter for edited res 🔻    |
| Scanner<br>Count *                                                                                                    | Concluded<br>License v<br>Count | License Name 🔻                     | Files                                                  | Scanner Results (N:<br>nomos, M: monk, Nk:<br>ninka, I: reportImport)                                                                                | Edited Results             |
| 7702                                                                                                    | 8018                            | EPL-1.0                            |                                                        | Adobe, Apache-2.0, APAFML,                                                                                                    |                            |
| 2339                                                                                                    | 52                              | Apache-2.0                         | com.lowagie.text_2.1.7.v201004222200.jar               | BSD-3-Clause, CUA-OPL-1.0,<br>EPL-1.0, LGPL-2.0, libtiff, MIT-<br>style, MPL-1.1,<br>No_license_found, Permission<br>Notice, Unicode                 | EPL-1.0, Apache-2.0        |
| 275                                                                                                    | 0                               | MPL-2.0                            |                                                        |                                                                                                    |                            |
| 112                                                                                                    | 0                               | MPL-1.1                            |                                                        |                                                                                                    |                            |
| 110                                                                                                    | 0                               | LGPL-2.0+                          |                                                        |                                                                                                    |                            |
| 110                                                                                                    | 0                               | Dual-license                       |                                                        | Apache-2.0, BSD-3-Clause,                                                                                                    |                            |
| 64                                                                                                    | 0                               | Apache-possibility                 | com.lowagie.text.source_2.1.7.v201004222200.jar        | CUA-OPL-1.0, Dual-license,<br>EPL-1.0, LGPL, LGPL-2.0+,<br>libtiff, MIT, MIT-style, MPL,<br>MPL-1.1, No_license_found,<br>Permission Notice, Public- | MIT, BSD-3-Clause, EPL-1.0 |
| 57                                                                                                    | 23                              | W3C                                |                                                        |                                                                                                    |                            |
| 51                                                                                                    | 50                              | MIT                                |                                                        |                                                                                                    |                            |
| 49                                                                                                    | 0                               | GPL                                |                                                        |                                                                                                    |                            |
| 34                                                                                                    | 0                               | W3C-IP                             |                                                        | domain, Unicode, WebM                                                                                                    |                            |
| 24                                                                                                    | 0                               | W3C-possibility                    | javax.wsdl_1.5.1.v201012040544.jar                     | CDL O.E. CDL 1.0 EDL 1.0                                                                                                    |                            |
| 18                                                                                                    | 0                               | Public-domain                      | Javax.wsdi_1.5.1.v201012040544.jar                     |                                                                                                    |                            |
| 13                                                                                                    | 11                              | BSD-3-Clause                       | D                                                      | ecursive                                                                                                    | Apache-2.0                 |
| 12                                                                                                    | 0                               | WebM                               | javax.xml.rpc_1.1.0.v201209140446.jar                  |                                                                                                    |                            |
| 8                                                                                                    | 8                               | Apache-1.1                         |                                                        |                                                                                                    |                            |
| 7                                                                                                    | 8                               | Apache-1.1-<br>variant-jakarta-oro |                                                        | npacking                                                                                                    | Apache-2.0                 |
| 6                                                                                                    | 0                               | CPL-1.0                            |                                                        | C-1                                                                                                    |                            |
| 5                                                                                                    | 0                               | W3C-style                          | <b>O</b> †                                             | files too!                                                                                                    |                            |
| 4                                                                                                    | 0                               | UnclassifiedLicense                | javax.xml.stream_1.0.1.v201004272200.jar               |                                                                                                    | Apache-2.0                 |
| 4                                                                                                    | 0                               | CPL-0.5                            |                                                        | Annaha 2.0 Annaha nasibilita                                                                                                    |                            |
| 4                                                                                                    | 0                               | BSD-style                          | org.apache.axis_1.4.0.v201411182030.jar                | Apache-2.0, Apache-possibility, EPL-1.0, No_license_found,                                                                                           | Apache-2.0                 |
| 3                                                                                                    | 0                               | Microsoft-<br>possibility          | o.g.apaanaaaa_ar norraa rarraa oo o qu                 | W3C-possibility                                                                                                    |                            |
| 2                                                                                                    | 0                               | libtiff                            | org.apache.batik.bridge_1.6.0.v201011041432.jar        | Apache-2.0, Apache-possibility,<br>EPL-1.0, No_license_found,                                                                                        | W3C, EPL-1.0, Apache-2.0   |
| 2                                                                                                    | 0                               | Unicode                            | orgrapaciie:Datik:Driuge_1:0:0:v201011041452:Jai       | Public-domain, W3C, W3C-IP                                                                                                    | W3C, EFE-1.0, Apache-2.0   |
| Showing 1 to 25 of 42 licenses Page 1 • of 2  Hint: Click on the license name to search for where the license is found in the file listing. |                                 |                                    | org.apache.batik.bridge.source_1.6.0.v201011041432.jar | Apache-2.0, Apache-possibility,<br>EPL-1.0, No_license_found,<br>Public-domain, W3C, W3C-IP                                                          | W3C, EPL-1.0, Apache-2.0   |
| the license is                                                                                                    | tound in the file               | listing.                           |                                                        |                                                                                                    |                            |

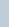

#### **SIEMENS**

## **FOSSology – Review Findings**

#### **Specialized in Review**

- Single file review
  - Highlighting of license relevant content
  - Reference text comparison
  - License statement decisions on statement level ("bulk scan")

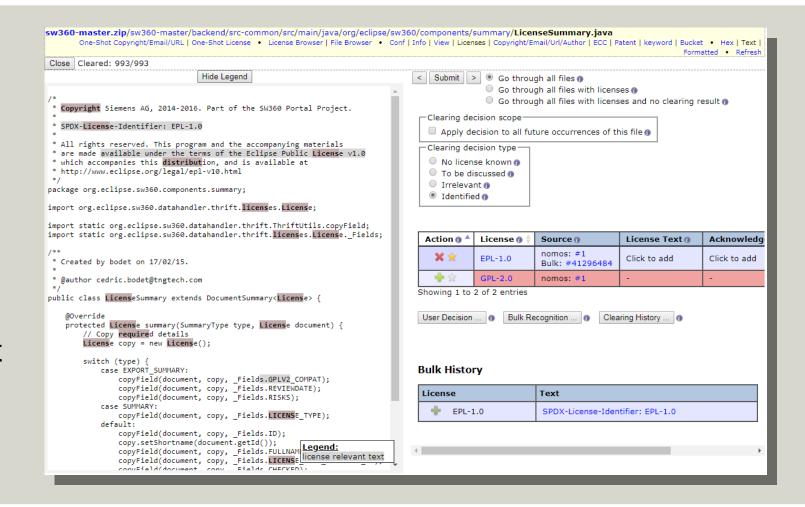

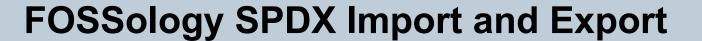

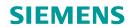

## Import = Consuming SPDX

- Consistency!
  - Handling SPDX conclusions
  - Handling copyright statements
  - Handling new licenses
- Goal was to consistently import the data given existing records

#### Multiple Use Cases:

- Checking SPDX from supplier
- Correcting existing SPDX and regenerate
- Using SPDX of one software package version to generate SPDX for updated version
- Transfer conclusions between different FOSSology instances

## FOSSology – Of course you can automate!

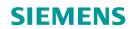

#### **REST API**

- Manage folders, uploads
- Trigger scans and options
- Download reporting
- More info at:
  <a href="https://www.fossology.org/get-started/basic-rest-api-calls/">https://www.fossology.org/get-started/basic-rest-api-calls/</a>
- (complete flow explained)

#### **FOSSdriver**

- Python based library
- Write your own Python workflow
- Not only what REST API can do
  - ... but also manage bulk scans
- More info at: <a href="https://github.com/fossology/foss-driver">https://github.com/fossology/foss-driver</a>

#### **Command line tools**

- Many functions and agents have command line interfaces
  - Nomos license scanner
  - Copyright scanner
  - License listings
  - •
- Upload and download tools

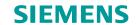

## **FOSSology – License Obligations**

#### **Obligation Mngmt**

- Attach obligation entries to licenses
- Admin management UI
- Report documentation for components

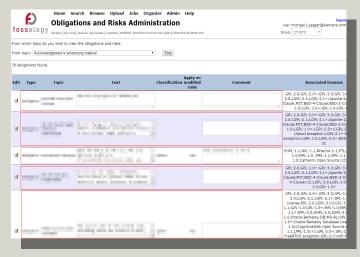

#### **Obligation Source**

- Different sources available
  - OSADL License Checklist
  - FINOS OSS Handbook
  - Github: Choose-a-license
- Machine readable formats

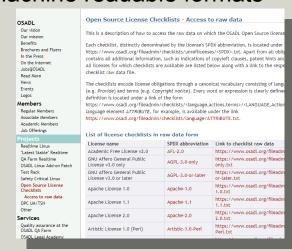

## **Obligation Import**

- FOSSology can import records
- Currently: Convert your own data
- Potentially hosted conversion of obligations

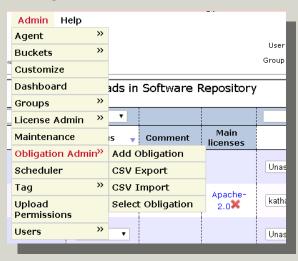

## **FOSSology and SW360**

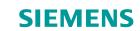

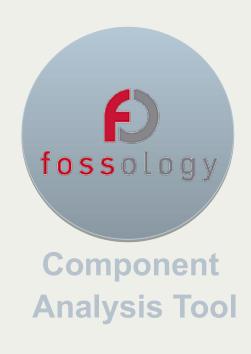

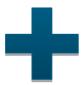

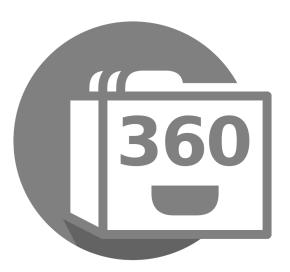

## Software Catalogue

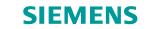

## **SW360 Quick Recap**

SW360 is a 3<sup>rd</sup> party software component catalogue
Assigns 3<sup>rd</sup> party components to products or projects

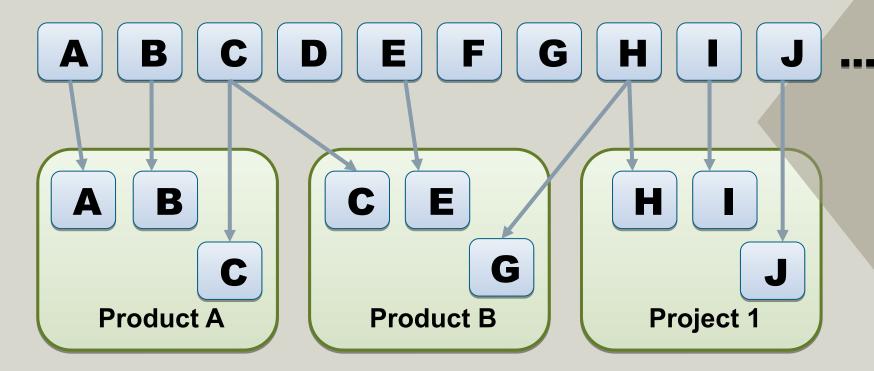

Inventory (in use)

VS.

Component Library (generally available)

#### **S-BOM-Driven View**

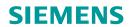

#### S-BOM: Bill of Material

- Once the software contents are in a number of new use cases:
  - License compliance documentation
  - Collection of source code
  - ECC
  - Vulnerabilities
  - Statistics

SW360 cannot determine the

S-BOM, but other OSS tools can:

- SW360antenna
- OSS Review Toolkit
- Tern
- •

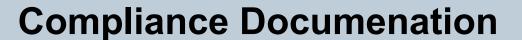

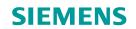

## **Different Use Cases per Product / Project**

- Component approval
  - Listing approval status of components
- Compliance documentation
  - Generating license texts, copyrights from SPDX as HTML or Text
- Source code bundle generation
  - Covering the work of source code collections
- Product approval documentation
  - \* WIP: Major updates to data model: project obligations

#### **SIEMENS**

#### SW360 – Next Feature: Product Approval

#### The next use case: Product Approval Document

- Work on product approval document
- Product approval:
  - Do all components fit together?
  - What is the big picture?
  - What is the BOM?
  - What are the total obligations?

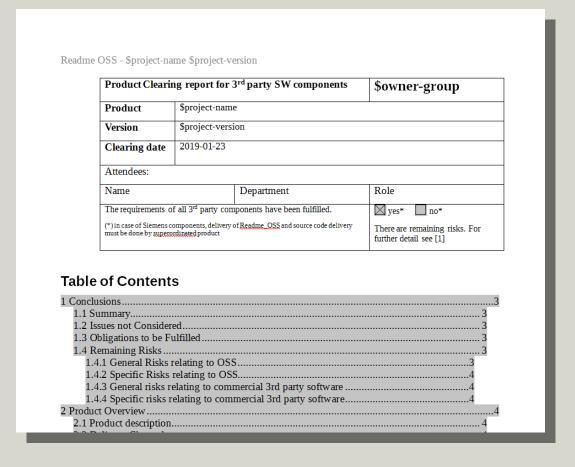

Page 13 CC-BY-SA-4.0 - 2019

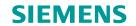

#### **SW360** – Product Approval Documents

#### **Proposed Document Structure**

- 1 Conclusions
- 1.1 Summary
- 1.2 Issues not Considered
- 1.3 Obligations to be Fulfilled
- 1.4 Remaining Risks
- 1.4.1 General Risks relating to OSS
- 1.4.2 Specific Risks relating to OSS
- 1.4.3 General risks relating to commercial 3rd party software
- 1.4.4 Specific risks relating to commercial 3rd party software

- 2 Product Overview
- 2.1 Product Description
- 2.2 Delivery Channels
- 2.3 Development Details
- 2.4 Overview 3rd party components/services
- 3 Obligations
- 3.1 Common Rules
- 3.2 Additional Requirements
- 3.3 Disclosure Document
- 3.4 Build Instructions
- 3.5 Source Code Bundle

Page 14 CC-BY-SA-4.0 - 2019

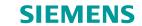

#### SW360: REST API

### Integration with other tools

- Check of approved components
- Create S-BOM
- Automated upload of SPDX files to components
- Synchronize component catalogue with other tools

On a normal SW360 instance, full documentation is available: https://[hostname]:[port]/resource/

docs/index.html

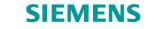

## **SW360: More Projects**

#### SW360 has a number of smaller projects

- sw360antenna
   Analyses the build and pulls data from other sources
- sw360vagrant
   Full instance deployment,
   including AWS
- sw360choresDocker deployment scripts
- sw360slides
   Documentation (also in Japanese)

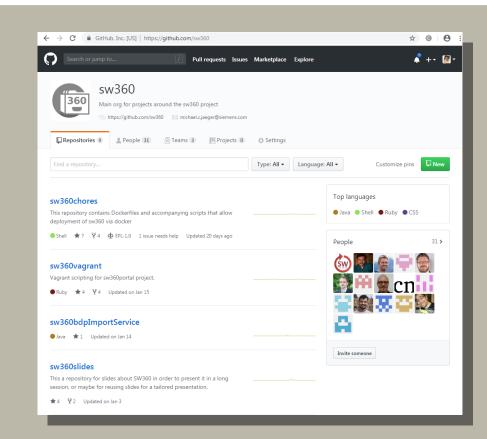

https://github.com/sw360

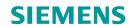

## **ACT**

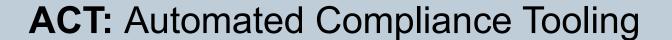

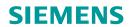

## **Linux Foundation Project**

- Consolidation of efforts
   Avoiding parallel development
- Increase interoperabilityBring OSS together
- Helping organizations to manage compliance obligations
- More info at:

https://www.linuxfoundation.org/press-release/2018/12/the-linux-foundation-to-launch-new-tooling-project-to-improve-open-source-compliance/

#### **Initial Projects**

- FOSSology Scanning, analyzing and reporting
- TERNBill of material of containers
- QMSTRIntegration into build systems
- SPDX Tools
   Parsing, conversion, verification

## Thank you for your attention ... questions?

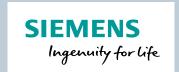

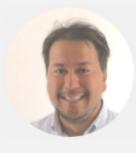

Michael C. Jaeger

Siemens AG Corporate Technology Otto-Hahn-Ring 6 81379 München

michael.c.jaeger@siemens.com

FOSSology links

https://www.fossology.org/

https://github.com/fossology/fossology

SW360 links

https://sw360.github.io/

https://github.com/sw360/sw360portal